## **Demandes**

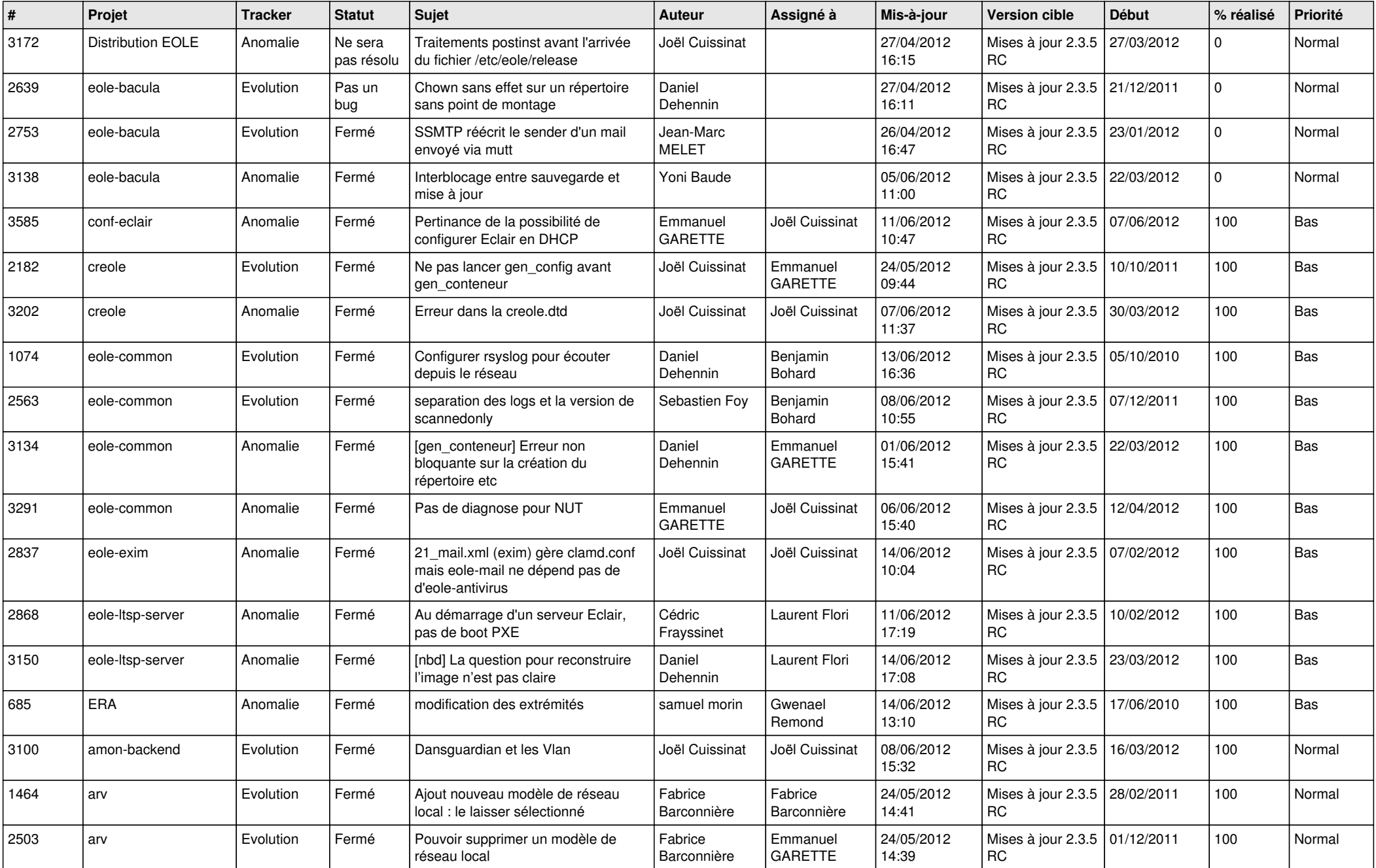

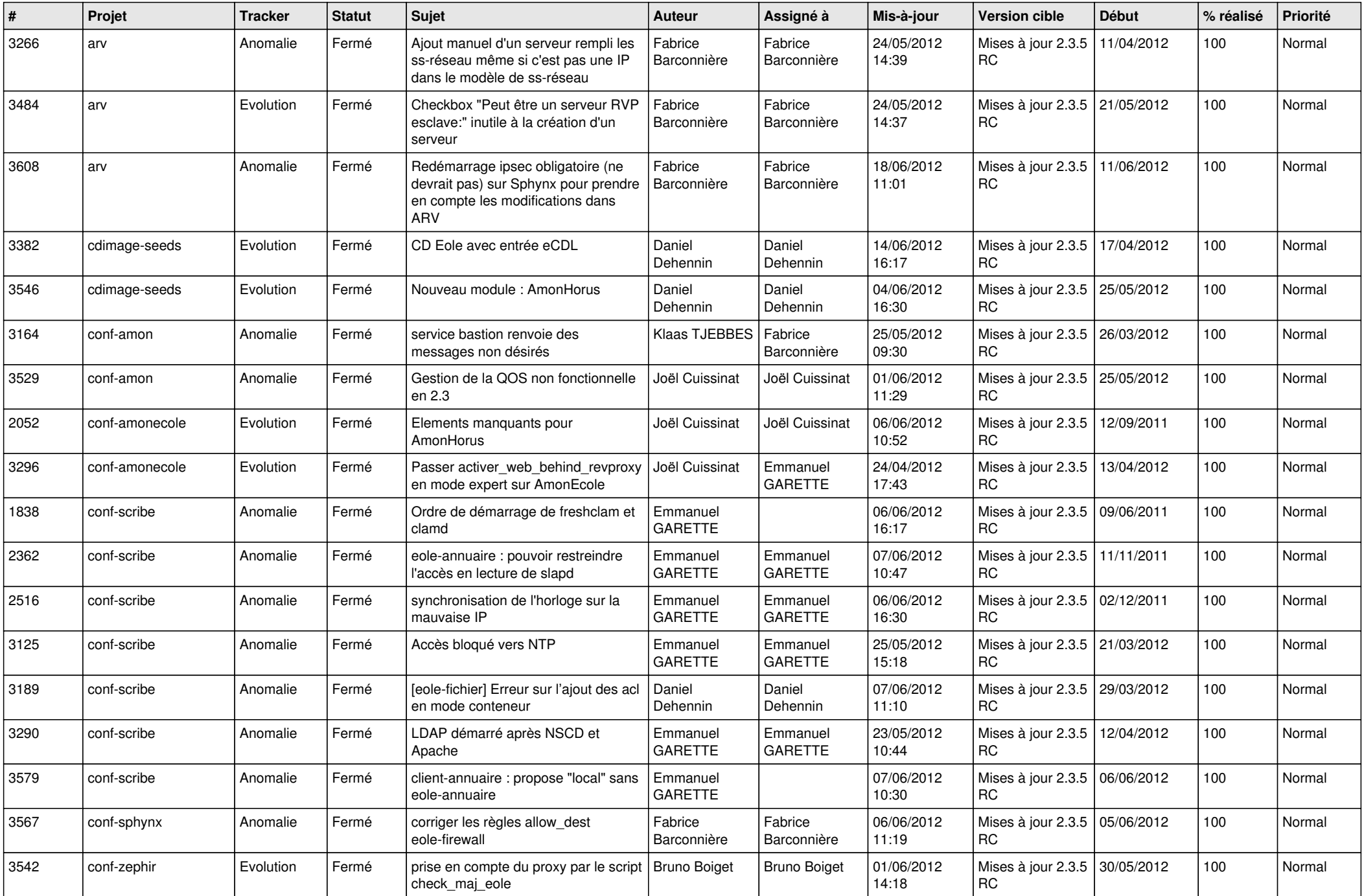

![](_page_2_Picture_745.jpeg)

![](_page_3_Picture_788.jpeg)

![](_page_4_Picture_804.jpeg)

![](_page_5_Picture_730.jpeg)

![](_page_6_Picture_824.jpeg)

![](_page_7_Picture_784.jpeg)

![](_page_8_Picture_839.jpeg)

![](_page_9_Picture_797.jpeg)

![](_page_10_Picture_848.jpeg)

![](_page_11_Picture_763.jpeg)

![](_page_12_Picture_755.jpeg)

![](_page_13_Picture_226.jpeg)